重要提醒:為避免各項表格誤植徒增公文往返[,請各校初步完成的](mailto:請各校完成後的表件先mail到e-1137@mail.k12ea.gov.tw) 表件先 **mail** 到 *[e-1137@mail.k12ea.gov.tw](mailto:請各校完成後的表件先mail到e-1137@mail.k12ea.gov.tw)*,待國教署承辦人員協 助校閣無誤後,再發函到職輔中心彙辦,感恩!

111 年職業輔導員補助款不足(含人事費、交通費不足)之作業說明:(將公 告於職輔中心網站)

<https://www.cymrs.cy.edu.tw/latestevent/index.aspx?Parser=9,7,57,51>

- 1. 請各承辦學校先將相關表件 mail 給承辦人員,經校閱修訂後再發函"職業轉銜與輔導服 務中心"(國立嘉義特教學校)彙整,由再中心行文國教署辦理。(參考附圖 1)
- **2.** 補助款**(**人事費或交通費**)**不足申請隨函請檢附下列表件:
- **111** 年移列核定表**(110.09.09** 臺教國署原字第 **1100116629** 號函**)**;臺南、高雄等區 **(111.01.17** 臺教國署原字第 **1110000412** 號函**)**(參考附圖 2、3)
	- 調整對照表**(ods** 檔**)**並用印(參考附圖 4),
		- 請至「國教署-主計室-相關法規-「教育部補(捐)助及委辦經費核撥結報作業要 點」附件 5。[https://www.k12ea.gov.tw/Tw/Law/LawDetail?filter=CCE6B166-542B-](https://www.k12ea.gov.tw/Tw/Law/LawDetail?filter=CCE6B166-542B-4923-A20C-4612EE02AF28&id=024342b1-45b3-42e2-843f-6559b9439e7b)[4923-A20C-4612EE02AF28&id=024342b1-45b3-42e2-843f-6559b9439e7b](https://www.k12ea.gov.tw/Tw/Law/LawDetail?filter=CCE6B166-542B-4923-A20C-4612EE02AF28&id=024342b1-45b3-42e2-843f-6559b9439e7b)

(檔名:a003\_附件 5-教育部國民及學前教育署補(捐)助委辦計畫經費調整對照 表.ods) 或下載範例檔。

- **↓調整<前>**核定計畫 A 跟 B 欄位金額,請依據 111 年核定表之金額填寫!
- **↓調整<後>**之計畫 C 跟 D 欄位,更新勞保、健保、勞退及補充保費等部分,請依當 年度應支出金額填寫。
- 調整**<**數**>E** 跟 **F** 欄位,請依欄位中格式帶入試算。

## 「**111** 年計畫收支明細表」,請檢附截至目前之會計系統收支明細表(參考附圖 5)

- 調整後經費申請表(參考附圖 6)
	- 請至「國教署-主計室-相關法規-「教育部補(捐)助及委辦經費核撥結報作業要 點」附件 1-4。(網址同上)。

(檔名:a003\_附件 1-4-教育部國民及學前教育署補(捐)助計畫項目經費表(非民間團 體).odt) 或下載範例檔。

- 補捐助項目分人事費、業務費
- 人事費說明欄部分,更新薪資、勞保、健保、勞退及二代健保補充保費
- 業務費說明欄部分:更新意外傷害保險及交通費
- + 上述請清楚敘明單價\*數量=總價
- 請提供「調整後經費申請表」**odt** 電子檔。(**Mail** 至:[pra@cymrs.cy.edu.tw](mailto:pra@cymrs.cy.edu.tw) 及 e-1137@mail.k12ea.gov.tw )

## **3.** 人事費有多而交通費不足,做法如下:

- ↓請依<教育部補(捐)助及委辦經費核撥結報作業要點>第五章第七點說明辦理,請 參考圖 7。
- 檢附 **111** 年移列核定表**(**參考圖 **3)**、調整對照表**(ods** 檔**) (**參考圖 **4)** 及調整後經費 申請表**(**參考圖 **6)**。

發函職輔中心彙辦。

預計收件至 **9** 月 **23** 日截止。

圖 1 函文內容參考 .<br>S F F THE S HALLIN, LIV, CURMINALI, CUN, I 受文者: 國立嘉義特殊教育<br>發文日期:中華民國110年10月6日<br>發文字號:雲特輔字第1100005161號<br>遼寧及解濟條件或保密期限:<br>密等及解密條件或保密期限: 受文者:國立嘉義特殊教育學校 主旨:檢送本校雲林區110年度「臨時約聘(僱)職業輔導員經費調 整」案相關表件各1份,不足額經費請惠允補助,請查照。 說明: 一、依據109年12月2日臺教國署原字第1090149370號函,雲林區 柴員、鄧員其年資分別為5年、4年,每月薪資皆為34,065元, 故編製經費調整對照表。 二、本區實際執行職業輔導業務,因職務性質,需進行職場開發 及巡迴輔導訪視等工作內容,其服務地區涵蓋雲林縣內,除 服務本校外,尚需服務其他四所學校,分別服務國立虎尾農 工、國立北港農工、私立大德工商、私立義峰高中,故交通 差旅費使用為補助經費之大宗項目。 三、本區所屬110年臨時約聘(僱)職業輔導員補助款共計新台幣 1,100,000元整,扣除固定支出(薪資、勞健保、保險費及差 旅費),本年度1-9月已支出844,622元整,估計尚須交通費 16,000元整,祈請惠允挹注短絀經費,俾利其業務遂行推展。 正本: 國立嘉義特殊教育學校<br>副本: 本校輔導室 圖 2 核定表函文学文老:國立直義特殊教育學校 發文日期:中華民國111年1月17日 NA JA 谷々字跡:春新岡翠原字第1110000412時 受文者;國立嘉義特殊教育學校 读别:最读件 等文日期:中蒸居園110年9月9日 密等及解密條件或保密期限: まスープ、「ギ氏画はV+9月3日」<br>發文字號:臺教國署原字第1100116629號<br>遠別:普通件 阳件:如规明五 ∵a. 密等及解密條件或保密期限: 主旨: 核定補助貴校臨時約聘 ( 僱 ) 職業輔導員1名經費新臺幣 附件:如主旨 55萬元,請儘速掣據函送本署,俾憑辦理撥款事宜,請查 主旨:檢送「111年度教育部國民及學前教育署移列計畫經費核定 昭。 表」,請貴校依核定經費項目及額度確實執行,請查照。 說明: 說明: 一、旨揭臨時約聘 (僱)職業輔導員自111年度起聘任,補助期 、旨案各項移列經費計畫期程自111年1月1日至111年12月31 程為111年1月1日至111年12月31日ト。 日止,其經費之使用請依「教育部補(捐)助及委辦經費 核撥結報作業要點」規定辦理,並按計畫項目及金額專款 二、本案經費執行率倘未達85%且未執行項目經費 ( 令人事費未 桌用: 依學歷職級或期程聘用人員致剩餘款),請繳回並詳實說 二、本案各移列計畫經費,其餘款繳回方式應依核定所訂方式 明執行率偏低原因。 辦理,並於112年2月28日前辦理計畫結報,如有餘款應一 三、本案經費支用及核銷結報事項,請依「教育部補(捐)助 併繳回。 及委辦經費核撥結報作業要點」相關規定辦理。 三、前揭作業要點及各項表單,請至本署網站 (https://www. 四、111年所需經費如未獲得立法院審議通過或經部分刪減,本 k12ea.gov.tw) /法令規章/查詢「教育部補(捐)助及委辦 署得依立法院塞議結果調整金額或准行協商事官,及按預 經費核撥結報作業點」下載。 算法第54條之|規定辦理。 正本:各國立特殊教育學校、國立臺北科技大學附屬桃園農工高級中等學校、國立花選、高級農業職業學校、國立金門高級農工職業學校、國立屏東高級工業職業學校、<br>- 高級農業職業學校、國立全門高級農工職業學校、國立屏東高級工業職業學校、<br>- 道職業等校、國立申興大學附屬臺中高級農業職業學校<br>- 超未: 未早后地如 五、檢附經費核定表1份。 正本;固立臺南高級工業職業學校、國立白河高級商工職業學校、國立臺南結殊教育學 出立量的的数之来似来于校 国立日 内的数向二 《来于校 国 副本: 本署原特組

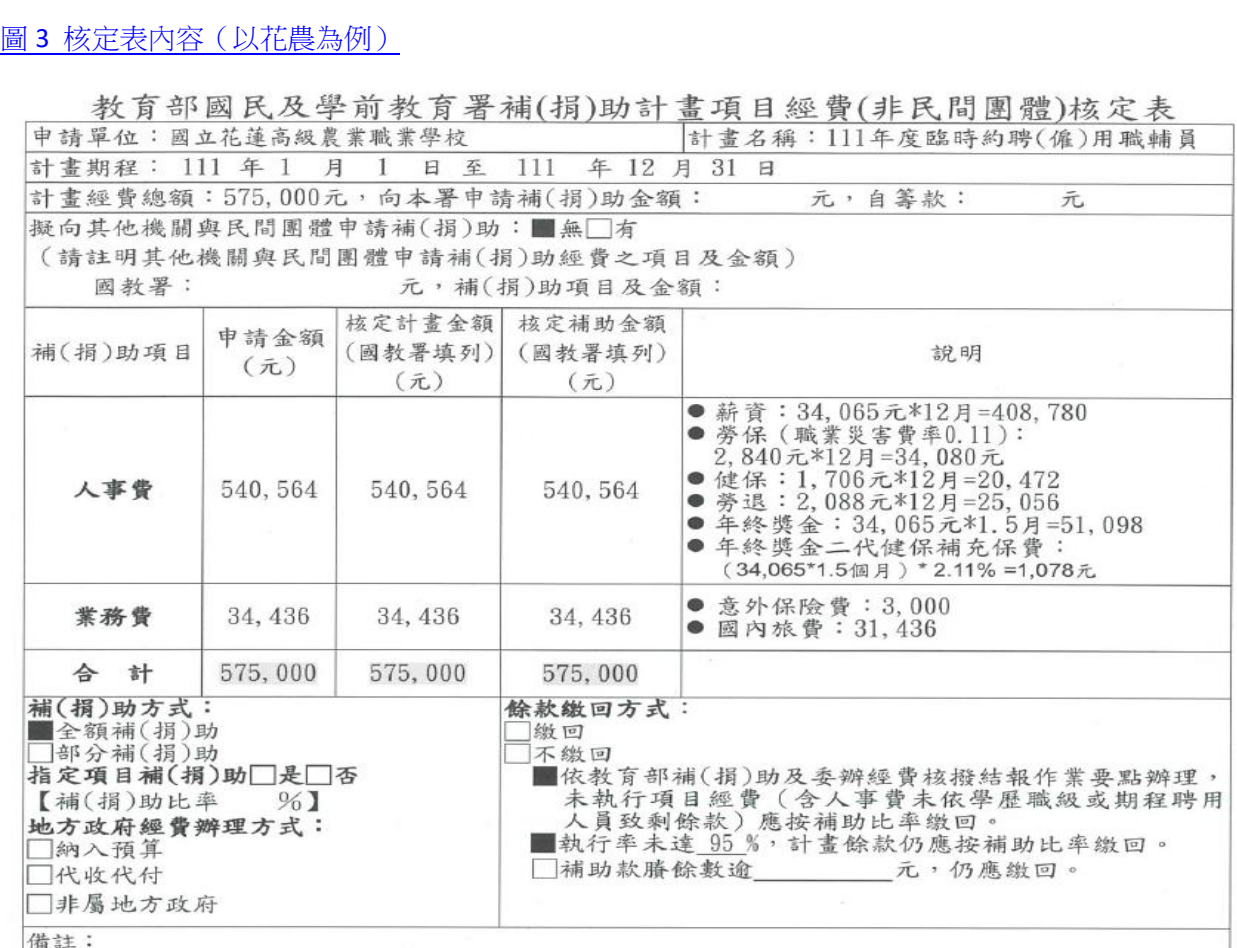

## 圖 4 第一次調整對照表(國教署附件 5 檔號)

一、本表適用政府機關(構)、公私立學校、特種基金及行政法人。

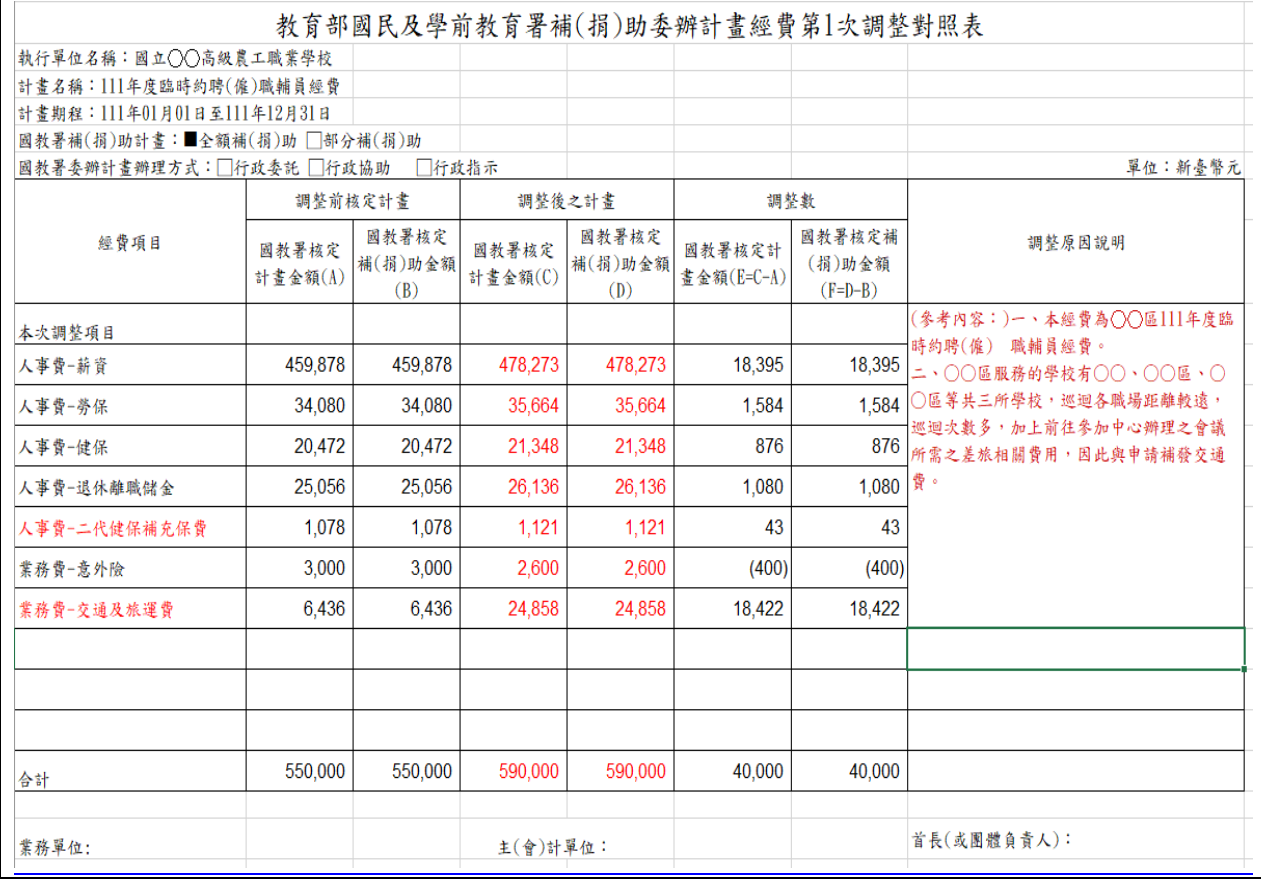

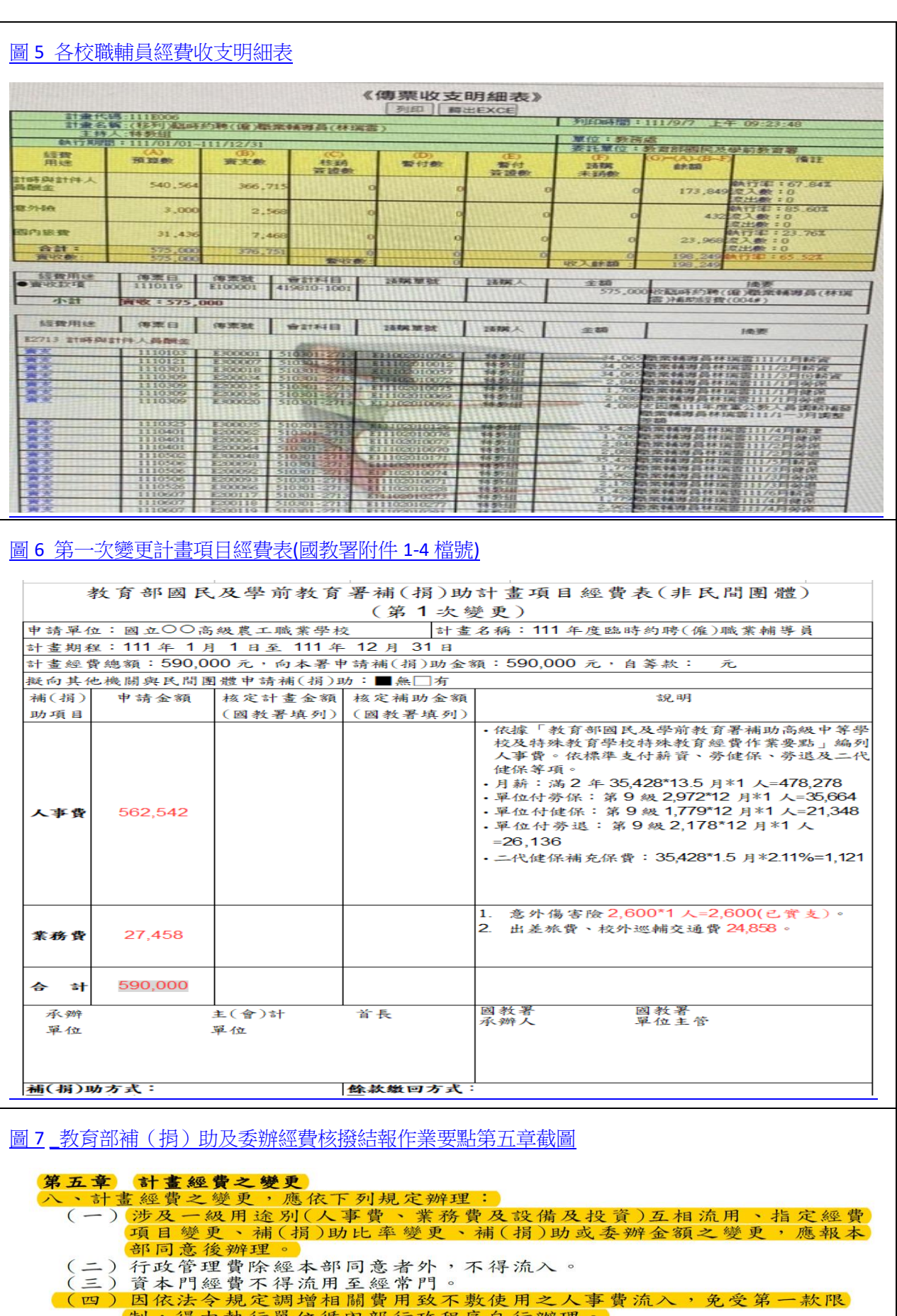

- 
- 
- (1) 同样,我们们的对方,我们一个人工人工人工,一个人工的事情,有着自己的事实在,但我们要求我们的人民主义力、自己的事情的。<br>(五) 人事費未依學經歷(職級)或期程聘用人員致剩餘款不得流用。<br>(六) 除前五款及原計畫已有規定者外,各項變更得循執行單位內部行政程<br>(七) 執行單位向本部申請經費變更時,應檢附「教育部補(捐)助委辦計畫。<br>(七) 執行單位向本部申請經費變更時,應檢附「教育部補(捐)助委辦計畫。<br>經費調整對照表」(附件五)及「